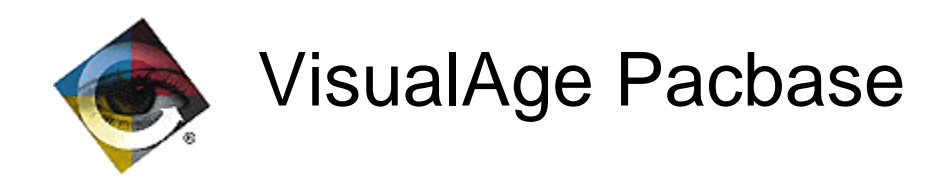

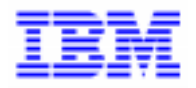

# Aide à la migration de Pacbase 1.6 et DSMS 1.5 en version 2.0

VisualAge Pacbase Support - IBM Paris Laboratory 30, rue du Chateau-des-Rentiers, 75640 PARIS Cedex 13, FRANCE  $\mathbf{\widehat{E}}$  : (33) 2 40 17 84 28 - Fax : (33) 2 40 17 84 33 - email : vapacsup@fr.ibm.com http://www.software.ibm.com/ad/vapacbase/support.htm

\_\_\_\_\_\_\_\_\_\_\_\_\_\_\_\_\_\_\_\_\_\_\_\_\_\_\_\_\_\_\_\_\_\_\_\_\_\_\_\_\_\_\_\_\_\_\_\_\_\_\_\_\_\_\_\_\_\_\_\_\_\_\_\_\_\_\_\_\_\_\_\_\_

Copyright IBM Corp. 1983, 1999. Tous droits réservés.

IBM est une marque d'International Business Machines Corporation, Inc.

AIX, AS/400, CICS, CICS/MVS, CICS/VSE, COBOL/2, DB2, IMS, MQSeries, OS/2, PACBASE, RACF, RS/6000, SQL/DS, TeamConnection et VisualAge sont des marques d'International Business Machines Corporation, Inc. dans certains pays.

Java et toutes les marques et logos incluant Java sont des marques de Sun Microsystems, Inc. dans certains pays.

Microsoft, Windows, Windows NT et le logo Windows sont des marques de Microsoft Corporation dans certains pays.

UNIX est une marque enregistrée aux Etats-Unis et/ou dans d'autres pays et utilisée avec l'autorisation exclusive de la société X/Open Company Limited.

D'autres sociétés peuvent être propriétaires des autres marques, noms de produits ou logos qui pourraient apparaître dans ce document.

# **TABLE DES MATIERES**

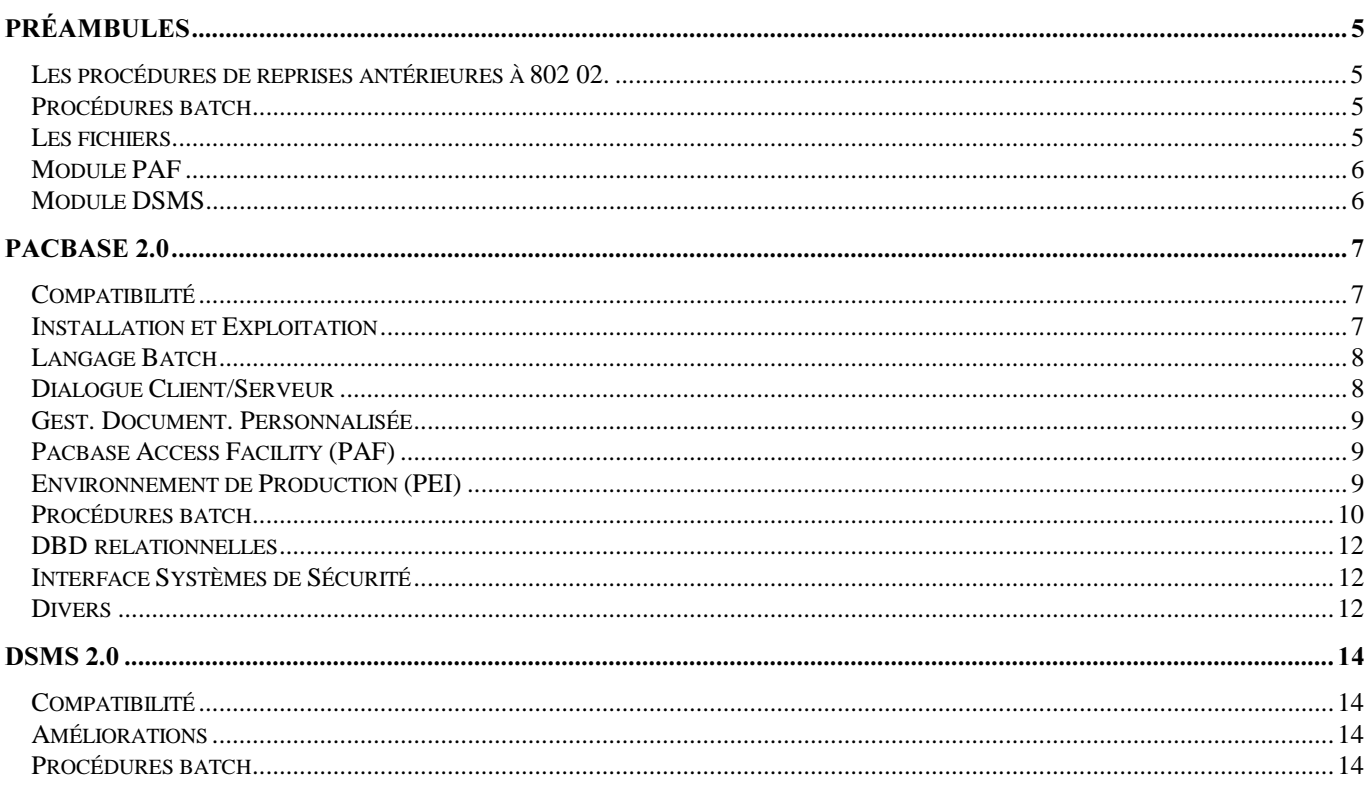

Ce document est un complément au document 'Aide à la migration de Pacbase et DSMS en release 1.5 et 1.6'. L'objectif est de fournir la liste des améliorations effectuées depuis la release 1.6 de VisualAge Pacbase et 1.5 de DSMS et qui impactent :

Pour PACBASE :

- le code Cobol généré, par les différents générateurs Dialogue, Langage batch, génération de DATA, SQL, DBD, Dialogue/CS ;
- le Dictionnaire, les programmes PAF, les procédures batch, la documentation.

Pour DSMS :

- . les modifications générales, les procédures batch
- . les tables
- . les maquettes et requêtes

A côté de chaque amélioration, une mention permet de "typer" les améliorations :

- . évolution pas de problème de compatibilité ascendante
- . correction pas de problème de compatibilité ascendante<br>impact peut éventuellement poser des problèmes de
	- peut éventuellement poser des problèmes de compatibilité de fonctionnement des applications ou d'administration.

# **Préambules**

#### Les procédures de reprises antérieures à 802 02.

Les reprises de versions antérieures à la version Pacbase 802 02 ne sont pas assurées. Ces procédures seront intégrées ans un lot technique interne. Il s'agit des procédures:

- . reprise PAC700, 7.3, 8.0,
- . reprise YSM,
- . reprise des manuels type U.

#### Procédures batch

Certains fichiers ont vus leurs caractéristiques physiques modifiées et certaines procédures ont subies quelques modifications de JCL. Se reporter au manuel d'exploitation.

#### nouvelle procédure PACX:

Cette procédure remplace les procédures suivantes, dont les programmes ne sont plus livrés:

EXLI : extraction de bibliothèque. EXTR : Extraction d'entités. EXPJ: Extraction du journal, EXPU : Extraction entittés non utilisées. RMEN : Normalisation d'entités, **EXUE: Extraction Entités Utilisateur.** EXSN: Extraction de sous-réseau.

#### procédures non maintenues:

TRDQ : ancien DBD SQL ECSP : Dictionnaire CSP UPAE : màj choix station, intégrée dans la procédure PARM

#### PGDP:

-En 802.02, sur les bandes d'installation de PACBASE, nous livrions tous les sources de la chaine PGDP, ainsi que le programme PACN31 nécessaire à l'éxécution de la chaine.

-En 1.2, les sources n'étaient plus livrés, mais ceux de la 802.02 étaient compatibles, et le programme PACN31 était livré.

-En 1.6, plus rien n'était livré. Depuis la version 802.02 le module GDP+ est son remplaçant. Les utilisateurs doivent transformer les plan-types PGDP à un format GDP+. Il n'existe pas d'outil pour faire cette transposition.

- En 2.0 le programme PGDP (PACN31) n'est plus livré.

#### **Les fichiers**

Le journal Pacbase (AJ, PJ) et les fichiers PEI (AB, AC, PP) ont évolués. Pour le journal, il y a eu ajout de deux caractères (siècle) et une reprise, oprionnelle (si on désire conserver les mouvements antérieurs), est disponible.

Pour les fichiers PEI une procédure de reprise est fournie.

D'autre part, certains fichiers ont vus leurs caractéristiques physiques modifiées. Se reporter au manuel d'exploitation.

#### **Module PAF**

Concernant le module PAF, il est conseillé de relinker les programmes appelant les sous-programmes d'accès PAF en statique, afin de bénéficier des dernières versions de ces sous-programmes.

#### **Module DSMS**

Pour DSMS, deux aspects:

. dates internes: il existe une procédure de reprise, et toutes les dates sont passées à 8c.

. Requêtes existantes: il existe un risque d'écrasement de zones si la requête édite des dates. Le positionnement de l'année dans la maquette n'est pas modifié, mais elle est éditée sur 4c.

# PACBASE 2.0

# Compatibilité

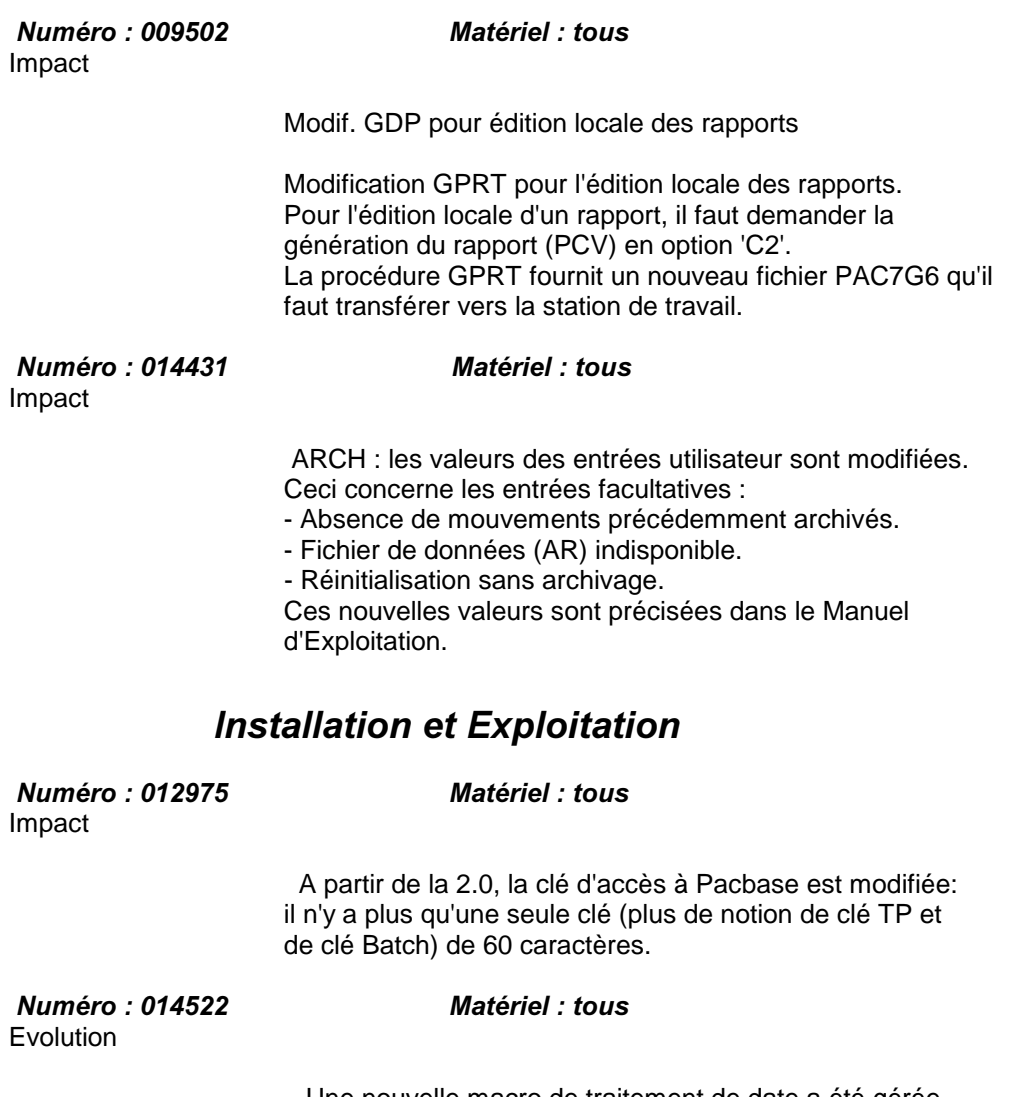

 Une nouvelle macro de traitement de date a été gérée pour les dates avec le siècle : AADS10 qui remplace AADA10. Cette macro est disponible dans le fichier PC de livrai son ainsi que sous la forme de mouvements pour UPDT.

# Langage Batch

*Numéro: 012380 Matériel: tous* Evolution

 Prise en compte du numéro d'amélioration et du code produit DSMS dans les cartes de contrôles optionnelles (C12379). Utilisation du paramètre 'I'.

# **Dialogue Client/Serveur**

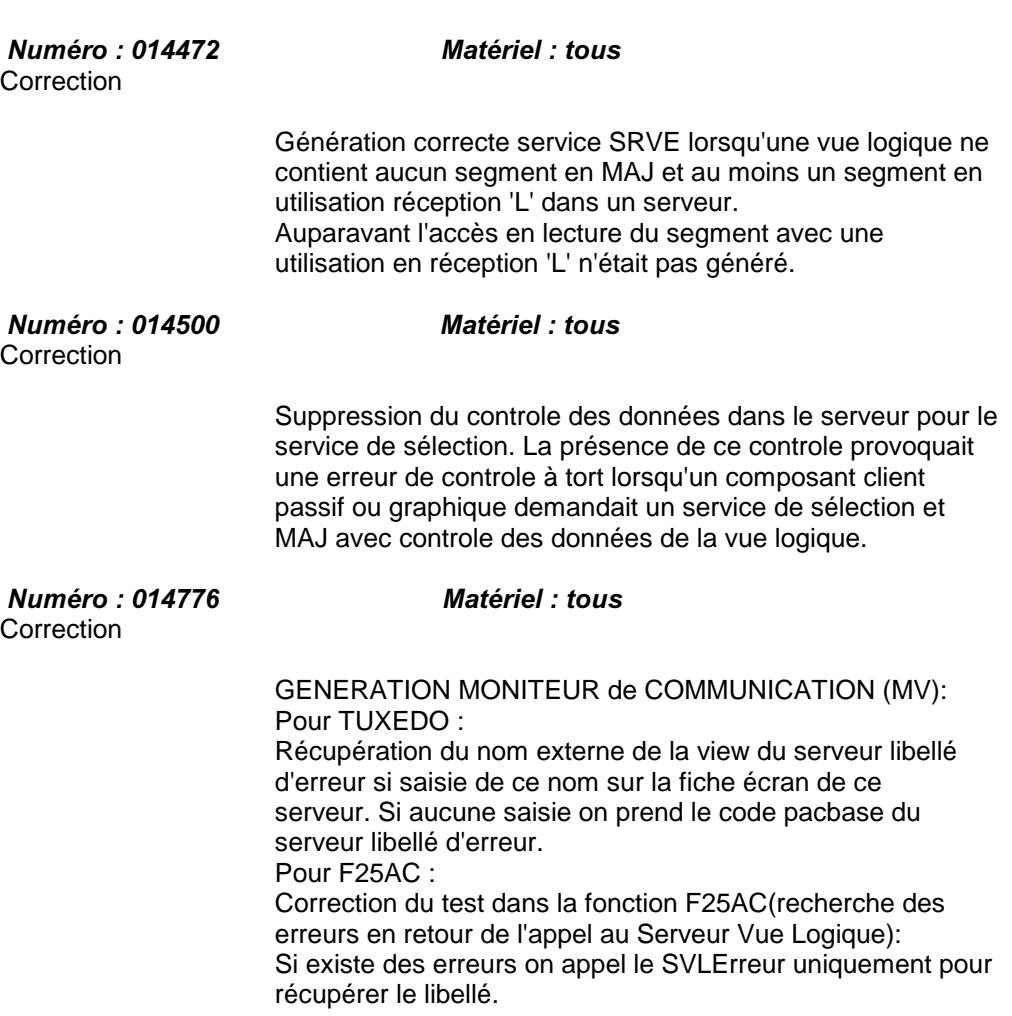

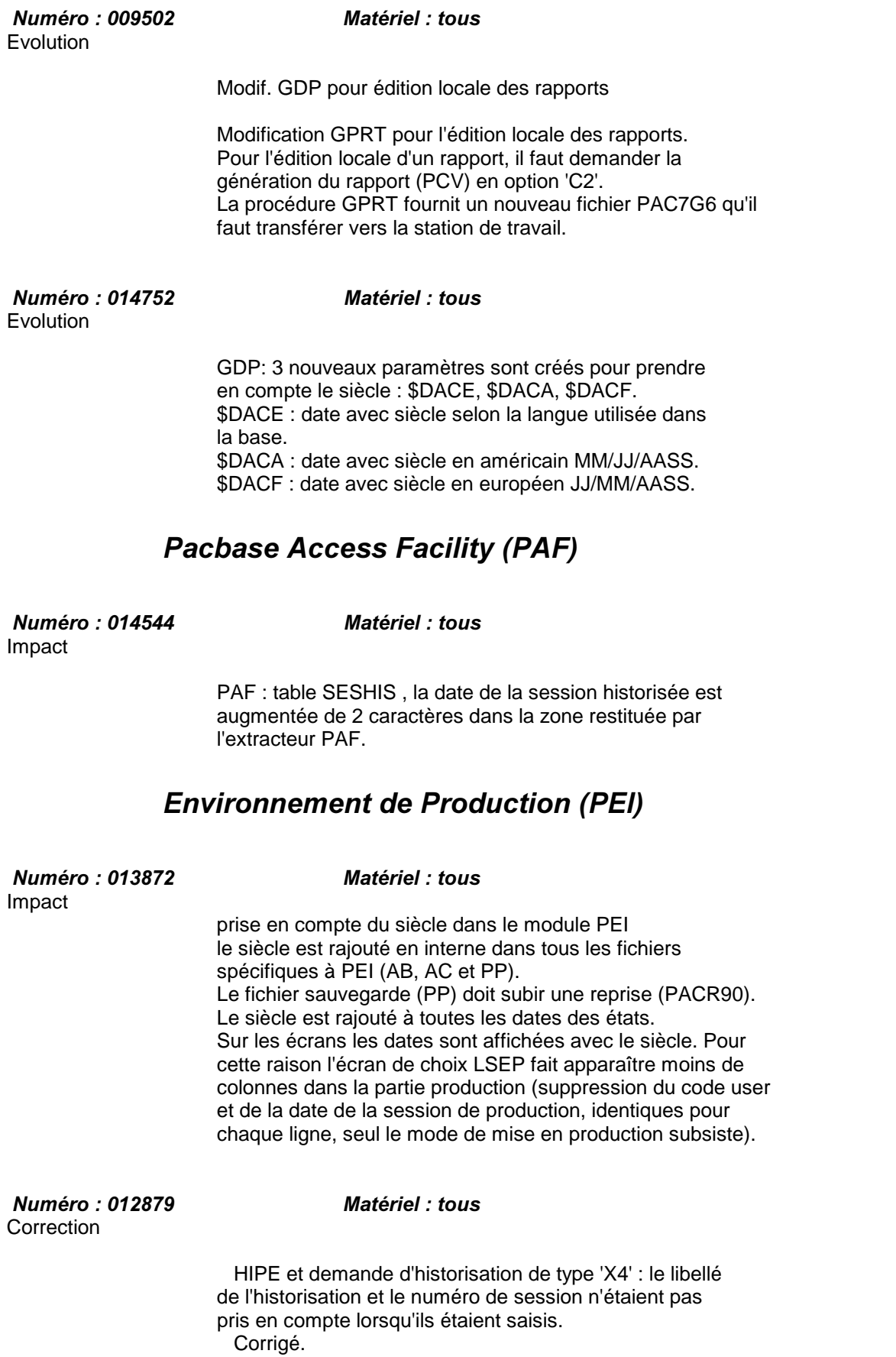

# Gest. Document. Personnalisée

### **Procédures batch**

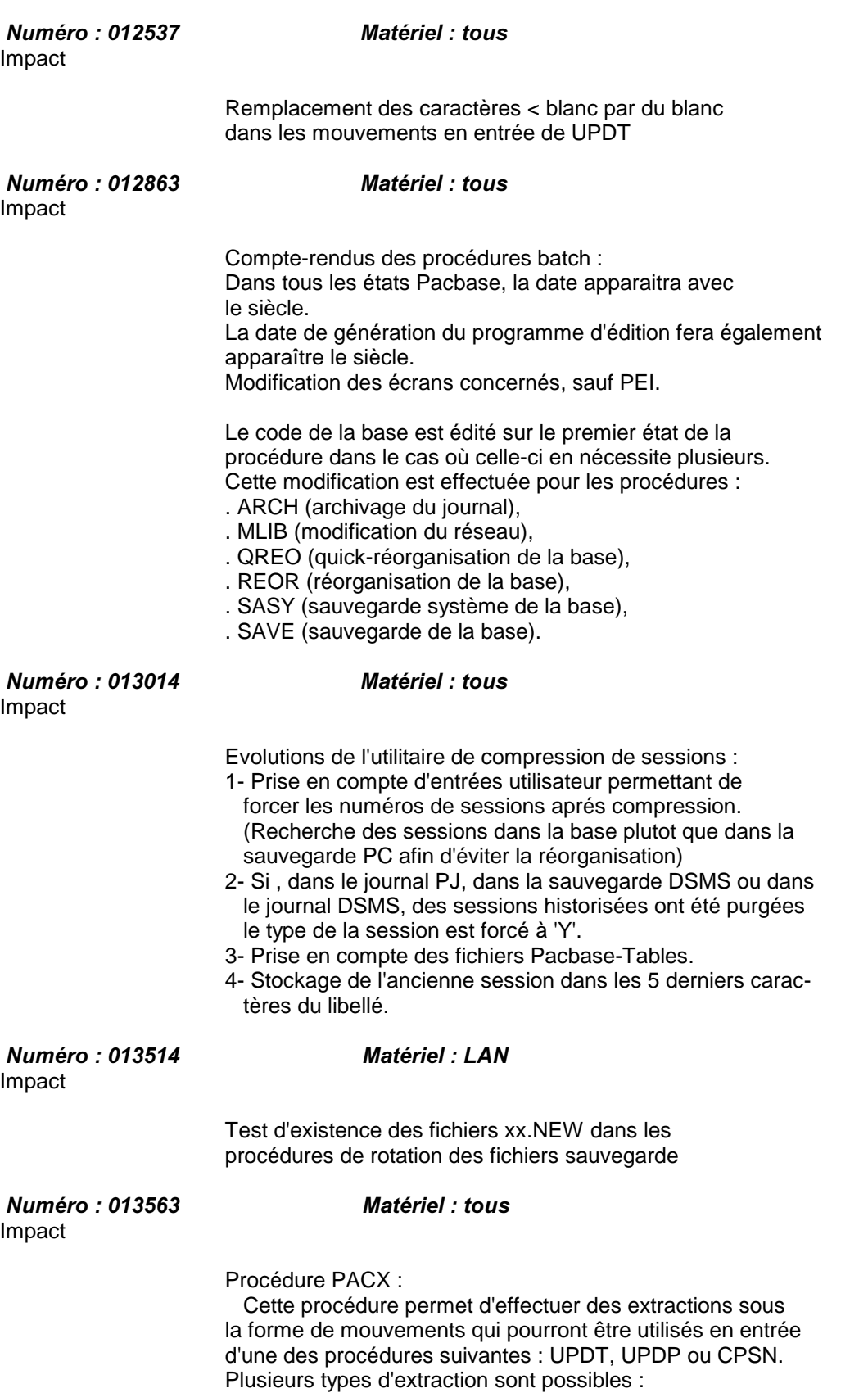

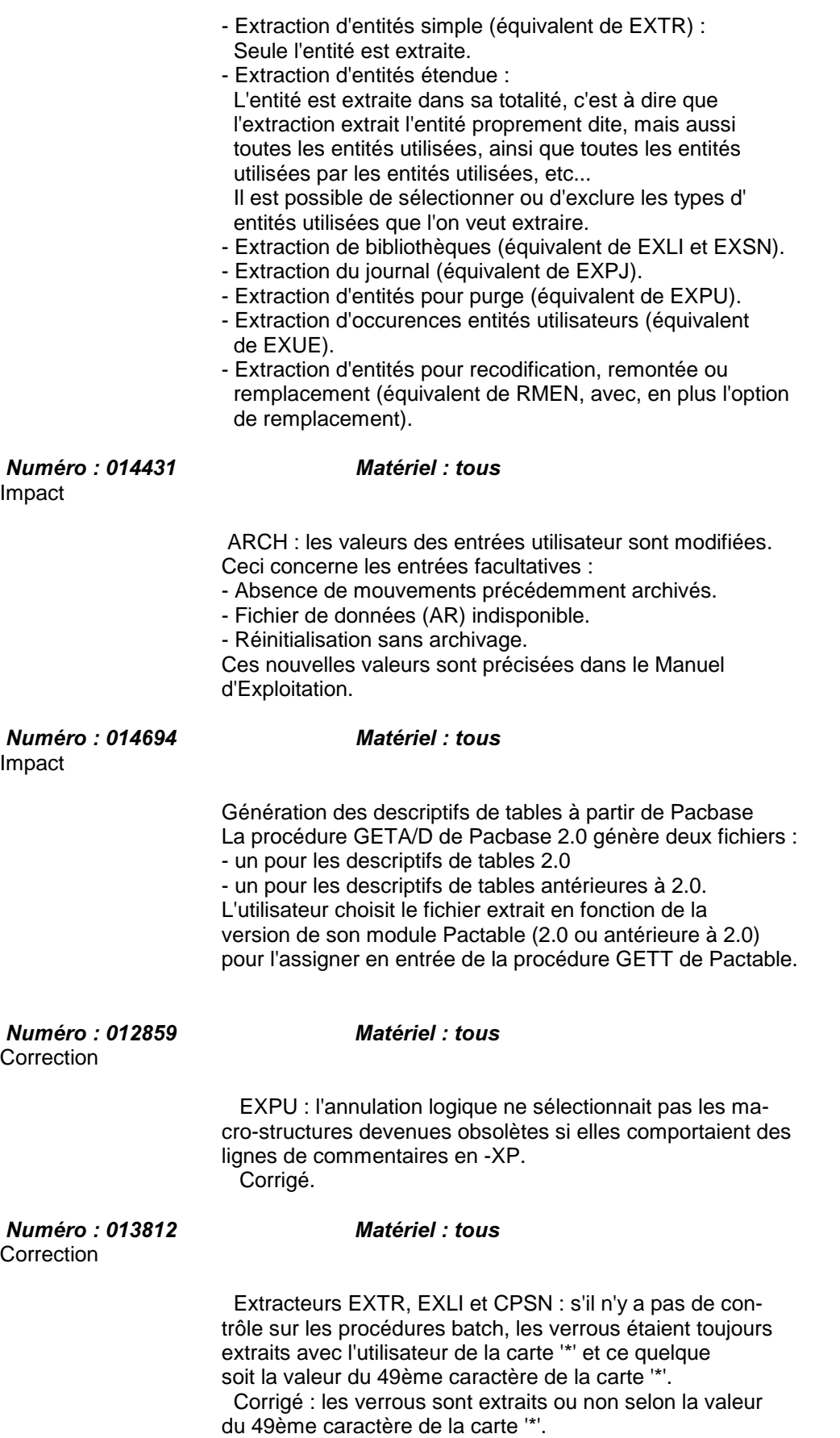

#### DBD relationnelles

*Numéro: 013655* Matériel: tous Evolution

 Bloc SQL : donner la possibilité de rentrer les options sur plusieurs lignes à condition que ce soit les premières des -G du bloc. La conversion Minuscule/Majuscule sera également appliquée. Les options pourront désormais être rentrées sur des lignes

 de type 'O', ce qui impliquera une conversion Minuscule/ Majuscule. Les options rentrées sur la première ligne (comme actuellement) seront également prises en compte mais la conversion Min/Maj n'étant pas appliquée il est déconseillé d'utiliser cette méthode.

#### Interface Systèmes de Sécurité

*Numéro: 011834 Matériel: COS* **Correction** 

 Sur l'écran d'Edition-Génération, il est possible de mo difier le mot de passe. Si le mot de passe n'avait pas été saisi sur la mire de connexion, ce nouveau mot de passe saisi venait mettre à jour le mot de passe 'interne' aux contrôles Pacbase. Cette modification du mot de passe 'in terne' n'était effective que pour la première modification, si bien que si l'on s'était trompé, le mot de passe 'inter ne' était erroné et il pouvait y avoir des problèmes par la suite (changement de bibliothèque sous RACF, par exemple)

 Dorénavant, la modification du mot de passe sous l'écran GP est toujours effective et vient mettre à jour le mot de passe saisi lors de la connexion.

#### Divers

.

*Numéro: 012379* Matériel: tous Evolution

Ecran GP :

 Désormais, le numéro d'amélioration de connection à PACBASE sera reconduit sur la ligne d'identification (\*) d'entrée du GPRT lancé. Cela permettra à un utilisateur de récupérer cette information par les cartes de contrôle optionnelles.

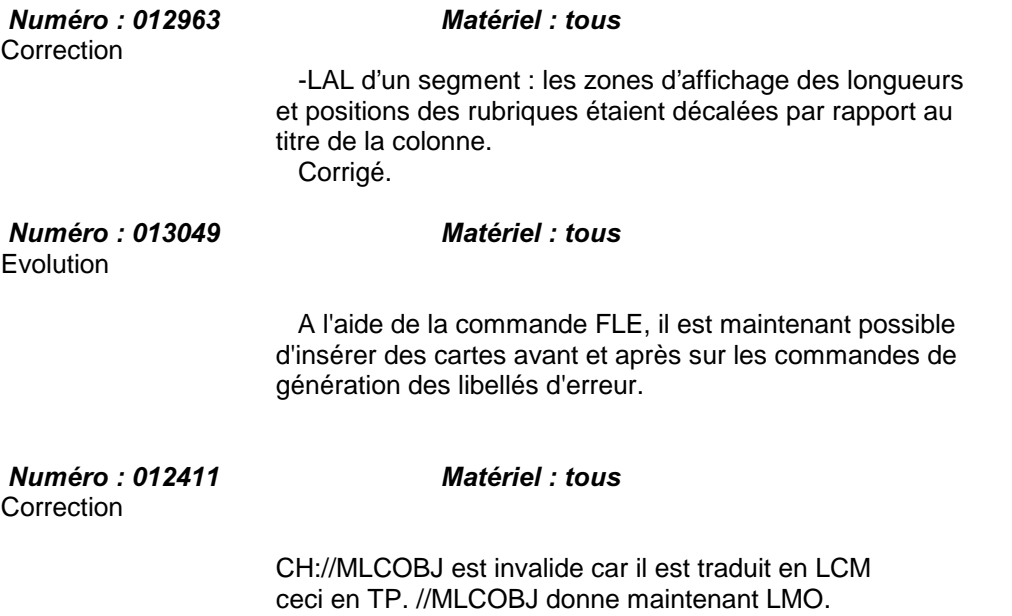

### DSMS 2.0

#### Compatibilité

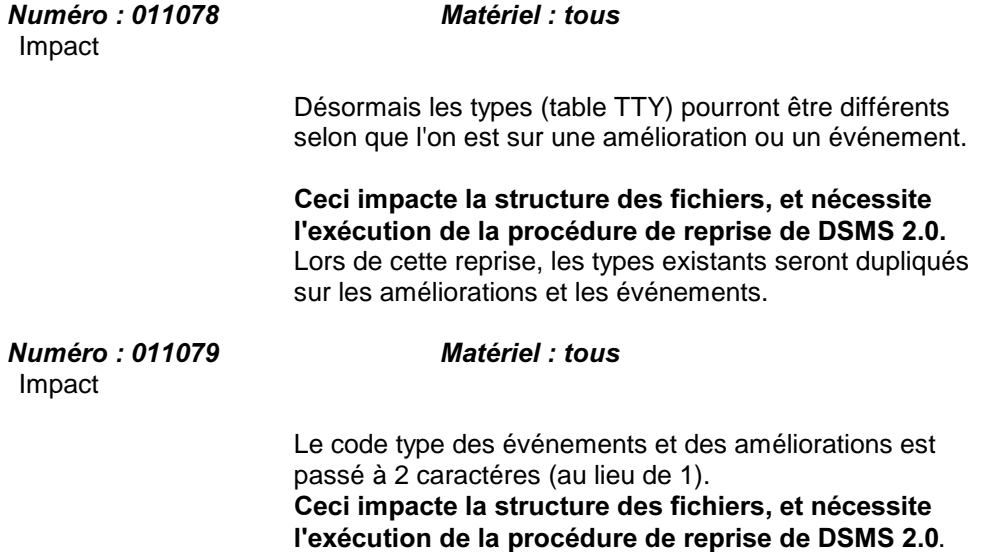

#### Améliorations

*Numéro: 011839 Matériel: tous* Impact

 Ajout d'une autre référence externe sur la fiche amélioration, accessible par Pacbase (fichier DC)

#### **Procédures batch**

*Numéro: 014370* Matériel: tous Evolution

 Procédure DUPT : Le code mouvement B en batch annulera aussi toutes les données de la fiche de l'amélioration ou événement ciblé. Le numéro pourra être réutilisé (comme une création mais avec un numéro déjà attribué).

#### *Numéro: 014519* Matériel: tous **Evolution**

 DXBJ: nouveautés sur la carte paramètre. On pourra désormais choisir le type de(s) carte(s) utilisateur en tête du flot des mouvements extraits.

- colonne 40 : ' ' Elles porteront le code de l'utilisateur ayant fait la mise à jour mais sans mot de passe.
	- 'T' Comme ' ' mais avec le mot de passe si l'utilisateur connecté pour la procédure possède une autorisation sur tables égale à 4.
	- '1' Toutes les cartes utilisateur écrites le seront avec le code utilisateur lu en colonnes 41 à 48 et le mot de passe en colonnes 49 à 56.
- colonnes 41 à 48 : code utilisateur pour '1'
- colonnes 49 à 59 : mot de passe pour '1'